## **SparkFun FTDI Basic Breakout, 3,3V**

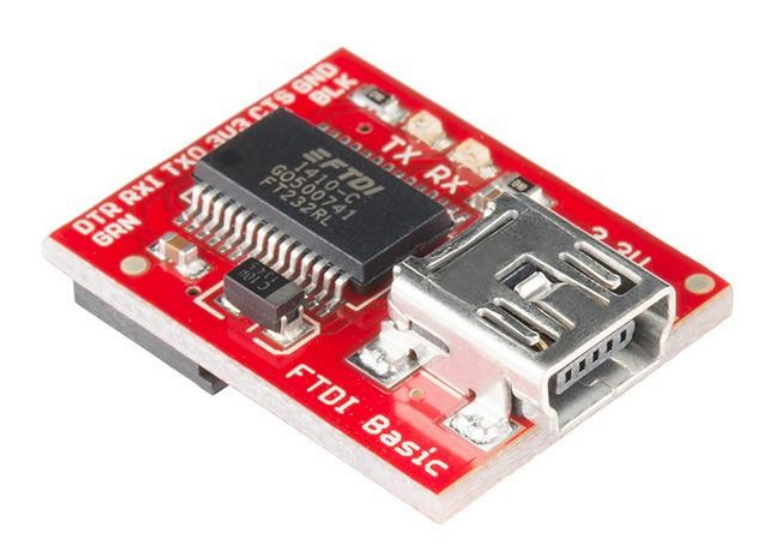

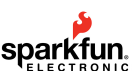

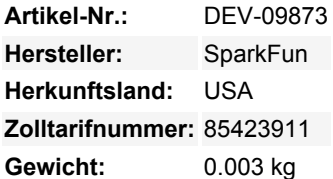

Dies ist eine Basis-Breakout-Platine für das FTDI FT232RL USB to serial IC.Die Pinbelegung dieser Platine entspricht dem FTDI-Kabel, um mit offiziellen Arduino- und geklonten 3,3V-Arduino-Boards zu arbeiten. Es kann auch für allgemeine serielle Anwendungen verwendet werden. Der Hauptunterschied bei diesem Board ist, dass es den DTR-Pin im Gegensatz zum RTS-Pin des FTDI-Kabels herausführt. Der DTR-Pin ermöglicht es einem Arduino-Target, sich automatisch zurückzusetzen, wenn ein neues Sketch heruntergeladen wird. Dies ist eine wirklich nette Funktion, die es ermöglicht, einen Sketch herunterzuladen, ohne den Reset-Knopf drücken zu müssen. Dieses Board setzt jedes Arduino-Board automatisch zurück, dessen Reset-Pin auf einen 6-poligen Stecker herausgeführt ist.

Die mit BLK und GRN beschrifteten Pins entsprechen den farbigen Adern am FTDI-Kabel. Die schwarze Ader am FTDI-Kabel ist GND, grün ist DTR. Verwenden Sie diese BLK- und GRN-Pins, um die FTDI-Basisplatine mit Ihrem Arduino-Target auszurichten.

Es gibt Vor- und Nachteile des FTDI-Kabels gegenüber dem FTDI-Basic. Dieses Board hat TX- und RX-LEDs, die es Ihnen ermöglichen, den seriellen Verkehr auf den LEDs zu sehen, um zu überprüfen, ob das Board funktioniert, aber dieses Board erfordert ein Mini-B-Kabel. Das FTDI-Kabel ist gut gegen Witterungseinflüsse geschützt, ist aber groß und kann nicht so einfach in ein Projekt eingebettet werden. Das FTDI Basic verwendet DTR, um einen Hardware-Reset auszulösen, während das FTDI-Kabel das RTS-Signal verwendet.

Dieses Board wurde entwickelt, um die Kosten für die Arduino-Entwicklung zu senken und die Benutzerfreundlichkeit zu erhöhen (die Auto-Reset-Funktion rockt!). Unsere Arduino Pro und LilyPad Boards verwenden diesen Steckertyp.

## **Dokumente:**

- [Schaltplan](https://cdn.sparkfun.com/datasheets/BreakoutBoards/FTDI%20Basic-v22-3.3V.pdf)
- [Eagle-Dateien](http://cdn.sparkfun.com/datasheets/BreakoutBoards/FTDI%20Basic-v22-3.3V.zip)
- [USB zu seriellen UART Boards Anschlussanleitung](https://learn.sparkfun.com/tutorials/sparkfun-usb-to-serial-uart-boards-hookup-guide)
- [Anleitung zur Installation von FTDI-Treibern](https://learn.sparkfun.com/tutorials/how-to-install-ftdi-drivers)
- [FTDI-Treiber](http://www.google.com/url?sa=t&ct=res&cd=1&url=http%3A%2F%2Fwww.ftdichip.com%2FFTDrivers. htm&ei=D7WlSMGOJKOKiAGx-82BDQ&usg=AFQjCNE2pWdUmKFsw6OAb9hwsC8CtftzFQ&sig2=HQApwDh2F68V38PkMHy6jg)
- [GitHub](https://github.com/sparkfun/FTDI_Basic_Breakout-3.3V/tree/V_2.2) (Design-Dateien)

## **Weitere Bilder:**

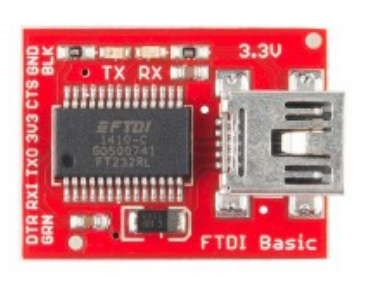

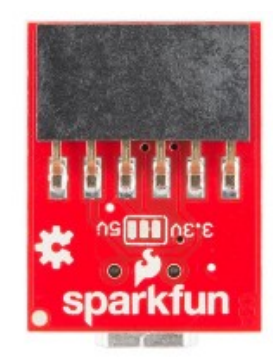

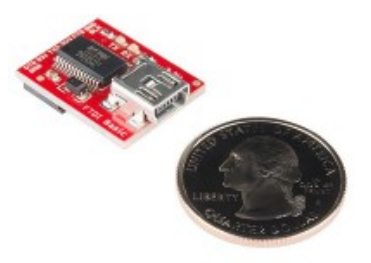